## **SO** Southern OREGON

[Knowledgebase](https://support.sou.edu/kb) > [Moodle](https://support.sou.edu/kb/moodle) > [Students](https://support.sou.edu/kb/students) > [Students: Add Files to a Moodle Folder](https://support.sou.edu/kb/articles/students-add-files-to-a-moodle-folder)

Students: Add Files to a Moodle Folder Hart Wilson - 2023-04-07 - [Comments \(0\)](#page--1-0) - [Students](https://support.sou.edu/kb/students)

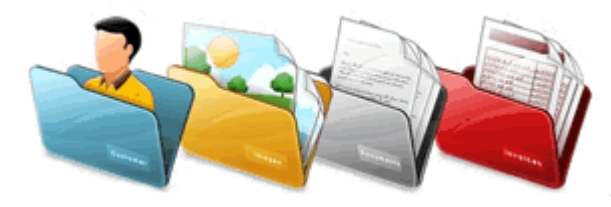

To make it easy for you to share your

work with other students, your instructor may give you permission to upload files to a folder in your course site. **[These instructions](https://inside.sou.edu/distancelearning/pdf/folders-for-students.pdf)** explain how to upload and download files from an open folder.